# App Development & Modeling

BSc in Applied Computing

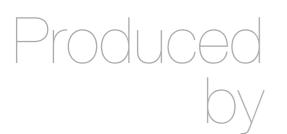

Eamonn de Leastar (edeleastar@wit.ie)

Department of Computing, Maths & Physics Waterford Institute of Technology

http://www.wit.ie

http://elearning.wit.ie

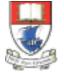

Waterford Institute of Technology INSTITIÚID TEICNEOLAÍOCHTA PHORT LÁIRGE

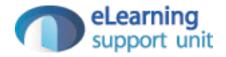

## Javascript Selection & Looping

## If Statement

- Sometimes a block of code should only be run under certain conditions.
- Flow control via if and else blocks — lets you run code if certain conditions have been met.
- While curly braces aren't strictly required around single-line if statements, using them consistently, even when they aren't strictly required, makes for vastly more readable code.

```
// Flow control
var foo = true;
var bar = false;
if (bar)
{
  // this code will never run
  console.log("hello!");
if (bar)
  // this code won't run
else
  if (foo)
  {
    // this code will run
  }
  else
  {
    // this code would run if foo and bar were both false
  }
}
```

# Truthy and Falsy Things

- In order to use flow control successfully, it's important to understand which kinds of values are "truthy" and which kinds of values are "falsy."
- Sometimes, values that seem like they should evaluate one way actually evaluate another.

| // Vo | alues that evaluate to true |
|-------|-----------------------------|
| "Ø";  |                             |
| "any  | string";                    |
| [];   | // an empty array           |
| {};   | // an empty object          |
| 1;    | // any non-zero number      |

```
// Values that evaluate to false
""; // an empty string
NaN; // JavaScript's "not-a-number" variable
null;
undefined; // be careful -- undefined can be redefined!
```

# Conditional Variable Assignment with the Ternary Operator

- Sometimes a variable should be set depending on some condition. An if/else statement works, but in many cases the ternary operator is more convenient.
- The ternary operator tests a condition; if the condition is true, it returns a certain value, otherwise it returns a different value.

```
// A switch statement
switch (foo)
{
    case "bar":
        alert("the value was bar -- yay!");
        break;
    case "baz":
        alert("boo baz :(");
        break;
    default:
        alert("everything else is just ok");
}
```

- Loops let a block of code run a certain number of times
- Note that in loops, the variable i is not "scoped" to the loop block even though the keyword var is used before the variable name.

| <pre>// A for loop // logs "try 0", "try 1",, "try 4 for ( var i = 0; i &lt; 5; i++ )</pre> |  |
|---------------------------------------------------------------------------------------------|--|
| // logs "try 0", "try 1",, "try 4                                                           |  |
| for ( var i = 0; i < 5; i++ )                                                               |  |
| {                                                                                           |  |
| <pre>console.log( "try " + i );</pre>                                                       |  |
| }                                                                                           |  |
|                                                                                             |  |

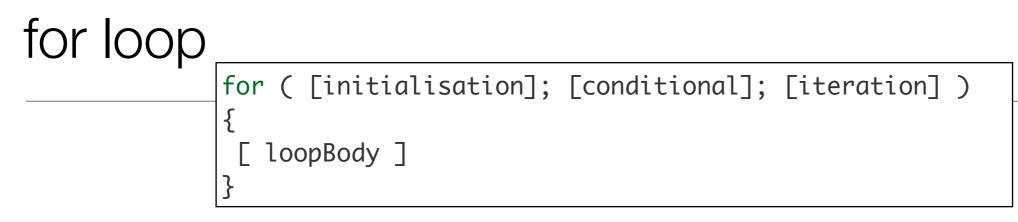

- A for loop is made up of four statements and has structure shown above:
  - *initialisation statement*: executed only once, before the loop starts. It gives you an opportunity to prepare or declare any variables.
  - conditional statement: executed before each iteration, and its return value decides whether the loop is to continue. If the conditional statement evaluates to a falsey value, then the loop stops.
  - *iteration statement:* executed at the end of each iteration and gives you an opportunity to change the state of important variables. Typically, this will involve incrementing or decrementing a counter and thus bringing the loop closer to its end.
  - *loopBody statement:* runs on every iteration. It can contain anything. Typically, there will be multiple statements that need to be executed, and should be wrapped in a block ( {...}).

#### For example

```
for ( [initialisation]; [conditional]; [iteration] )
{
  [ loopBody ]
}
```

```
//A typical for loop
for (var i = 0, limit = 100; i < limit; i++)
{
    // This block will be executed 100 times
    console.log( 'Currently at ' + i );
    // Note: the last log will be "Currently at 99"
}</pre>
```

## The while loop

 A while loop is similar to an if statement, except that its body will keep executing until the condition evaluates to false.

while ( [conditional] )
{
 [loopBody]
}

### while example

 Notice that the counter is incrementing within the loop's body.

```
// A typical while loop
var i = 0;
while (i < 100)
{
    // This block will be executed 100 times
    console.log("Currently at " + i);
    // increment i
    i++;
}</pre>
```

## More while examples

- It's possible to combine the conditional and incrementer.
- Notice that the counter starts at -1 and uses the prefix incrementer (++i).
- These style is not very readable and should be avoided if possibkle

```
// A while loop with a combined conditional
and incrementer
var i = -1;
while (++i < 100)
{
    // This block will be executed 100 times
    console.log("Currently at " + i);
}</pre>
```

#### do-while

 This is almost exactly the same as the while loop, except for the fact that the loop's body is executed at least once before the condition is tested.

do {

[ loopBody ]
} while ( [conditional] )

#### do-while example

```
// A do-while loop
do
{
    // Even though the condition evaluates to false
    // this loop's body will still execute once.
    alert("Hi there!");
}
while (false);
```

## Breaking ...

 Usually, a loop's termination will result from the conditional statement not evaluating to true, but it is possible to stop a loop in its tracks from within the loop's body with the break statement.

```
// Stopping a loop
for ( var i = 0; i < 10; i++)
{
    if (something)
      {
        break;
    }
}</pre>
```

# Continuing...

 Continue the loop without executing more of the loop's body - the continue statement.

```
// Skipping to the next iteration of a loop
for ( var i = 0; i < 10; i++)
{
    if (something)
    {
        continue;
    }
    // The following statement will only be executed
    // if the conditional 'something' has not been met
    console.log("I have been reached");
}</pre>
```

## Exercise 5.1

- In eclipse, create a new project of type 'JavaScript'. Do this by selecting Eclipse->File->New and scroll down until you see "Javascript->Project". Call the project 'js-lab-2' and accept all defaults.
- Write a code fragment to do the following:
  - Define two variables called option1 and option2.
  - Set option1 and option2 to true and false respectively.
  - Using an if statement print to the console:
  - "both True"
  - "both False"
  - "option1 only true"
  - "option2 only true"
- ... depending on the values in the variables. Change the values manually to generate the each of the outputs in turn.
- This code fragment is to be in a file called conditional.js. Then compose a simple html page which is to load this javascript file. You will need to monitor the console in google chrome.

## Exercise 5.2

- Write a code fragment containing a switch statement call it . The switch is to check a strong called grade for good, excellent and 'outstanding` strings. If should log to the console a suitable congratulatory message depending on which string is present.
- Run the program by declaring and initialising the grade variable.
- Could you find a way to display an alert box asking for a string and then have the switch log the message based on the value entered in the alert box?

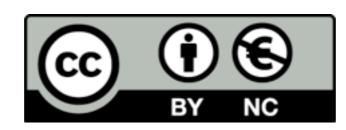

Except where otherwise noted, this content is licensed under a Creative Commons Attribution-NonCommercial 3.0 License.

For more information, please see http:// creativecommons.org/licenses/by-nc/3.0/

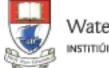

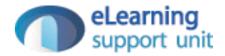